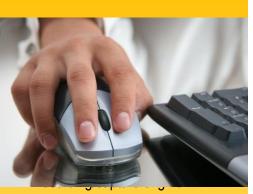

- MS Word becomes the "canvas" for editing and enhancing – leveraging the Word's familiar interface
- Provides a true WYSIWYG for easy review and editing
- Single source/multiple output technology

# Benefits ...

- Reduce documentation effort by up to 90%
- Decrease training time by up to 50%
- Reduce Helpdesk volume by up to 40%
- Decrease software discovery effort and improve discover content
- Increase and sustain effective user adoption

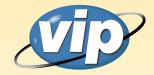

www.vip-global.com 281.350.6862 Email: Info@vip-global.com

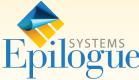

www.epiloguesystems.com 281.249.5405 ext. 2 Email: Info@epiloguesystems.com

# SIMPLY. QUICKLY. AFFORDABLY. EpilogueAuthor

Capture how your key software applications work through a powerful authoring tool add-in to **Microsoft Word** that simplifies and speeds the creation of end user documentation for training, help and support.

Your enterprise software promised great productivity gains and process improvement, but are your end users operating at maximum effectiveness? Are procedures executed accurately and consistently? Poor execution can hurt your business, dragging down profit, tarnishing customer relationships and raising the risk of non-compliance with key regulations.

With the right knowledge and support, delivered in real-time, your end users can take full advantage of your enterprise software, and execute standardized business processes more efficiently and consistently.

### Knowledge from the source.

The fastest path to proficiency for your

As a **Microsoft Word** add-in, Author has its own menu ribbon with powerful, yet simple, commands to quickly and easily document your application's functionality and best practices. Enhance your work with Author's simple editing tools and **Microsoft Word's** familiar interface.

workforce is through a transfer of knowledge from those who know best to those who need it most. As a Microsoft Word add-in, Epilogue Author is the easiest to learn and use authoring tool available. The simplicity of Epilogue Author, combined with the familiarity of Microsoft Word, allows you to expand the pool of who can be an "author" so you are no longer restricted to just a few highly skilled individuals using an amalgamation of hard-to-use and less productive tools. You now have the option of placing Epilogue in the hands of your subject matter experts who can quickly create relevant and timely training, help and support content.

# Automated content capture.

Epilogue Author records every mouse click and keyboard entry, automatically documenting entire processes from start to finish. With each step, it captures all of the associated screen images and icons and automatically creates illustrated step-by-step instructions and simulations in a variety of formats.

## Microsoft Word's familiar functions.

As a Microsoft Word add-in, Epilogue Author allows you to capitalize on your existing knowledge of Microsoft Word to edit and enhance your work. Epilogue Author has its own menu ribbon with powerful, yet simple, functions to quickly and easily create and edit content on how your applications work.

As with any application capture tool, editing allows you to increase the depth and value of the content you capture and create. No need to learn a completely new and separate authoring application. With Epilogue Author, you use many native Microsoft Word commands (for example, to insert hyperlinks, to

manage fonts, to insert tables rows, and so on) to compliment Author's own powerful, yet simple, functionality.

This makes Epilogue Author the simplest and easiest to learn and use tool on the market for capturing how your application works.

### Record once, generate multiple outputs.

From a single recording of a transaction or process, Epilogue Author can produce a range of multi-language outputs for training and support. This includes:

- Word, PowerPoint, PDF, Simulation, HTML.
- Training manuals, web based job aids and work instructions, animated simulations (with audio, if desired), screen flows, User Acceptance Test scripts, and more.
- All created simultaneously from the single recording source. Edits to one flow through to the others.

# Enhanced documentation content.

Epilogue Author allows you to establish and enforce documentation standards with a common look and feel, regardless of who is creating the content.

Virtual Intelligence Providers, VIP-Global, Epilogue System, the Virtual Intelligence Providers logo and Epilogue Systems logo and all other brands and products referenced herein are acknowledged to be trademarks. © 2015 Virtual Intelligence Providers LLC and Epilogue Systems LLC a. All rights reserved.